# 使用Inter AS選項C(IOS-XR)提供VPN的MPLS LDP和SR MPLS Ī

# 目錄

簡介 必備條件 需求 採用元件 背景資訊 問題 解決方案 SR全域性塊 SR對映伺服器 對映客戶端 拓撲 — AS間選項C(帶路由反射器) 拓撲圖簡要概述 IP定址方案 組態 相關資訊

# 簡介

本檔案介紹如何使用部分SR部署為基於LDP的流量提供SR優勢,包括在域間MPLS使用案例中可能 應用SR。

# 必備條件

### 需求

思科建議您瞭解以下主題:

- 分段路由
- $\bullet$  MPLS
- $\bullet$  Inter-AS
- $\cdot$  LDP

### 採用元件

本文中的資訊係根據以下軟體和硬體版本:

- 支援分段路由
- NCS5500、ASR9000

本文中的資訊是根據特定實驗室環境內的裝置所建立。文中使用到的所有裝置皆從已清除(預設

)的組態來啟動。如果您的網路運作中,請確保您瞭解任何指令可能造成的影響。

## 背景資訊

本檔案將簡要說明當支援SR的路由器和不支援SR的路由器混雜於同一個網路中(且更確切地說是 位於同一個路由網域中)時,SR與LDP進行互動的機制。

在節點上運行的組播控制平面客戶端(MCC)必須確保它安裝在節點的MPLS資料平面中的傳入標籤 被唯一分配,並且分段路由使用分段路由全域性塊(SRGB)進行標籤分配。SRGB的使用允許SR與 任何其他MCC共存。

提示:此資訊有助於您使用Inter-AS選項C為MPLS SR和MPLS LDP提供Inter-AS解決方案。

### 問題

在具有SR MPLS控制平面的異構環境中的SR部署使用RFC 4364中定義的Inter-AS選項C與MPLS LDP控制平面進行互操作。

本檔案介紹一種方法,透過此方法,服務供應商網路使用MPLS LDP和SR MPLS提供使用Inter-AS選項C的虛擬私人網路。

## 解決方案

Inter-AS選項C的簡要概述:

Inter-AS選項C是RFC 4364中介紹的用於互連多AS主幹的第三個選項。這是迄今為止三種方法中可 擴充性最好的方法,而且它還有自己的適用場景,我們必須注意才能正確地應用此設計。

選項C是可伸縮的,因此是一個很好的候選選項。ASBR不承載任何VPN路由,它們只負責在自己的 AS內分配PE的標籤IPv4路由。

為了提高可擴充性,一個MP-EBGP VPNv4會話在PE或RR之間傳輸所有VPN路由(外部路由)。 在使用RR交換外部路由的情況下,必須保留VPNv4路由的下一跳。

ASBR使用EBGP在AS(內部路由)之間交換內部PE路由資訊。這些內部路由對應於PE或RR之間 通過多跳MP-EBGP會話通告的外部路由的BGP下一跳。ASBR通告的內部路由可用於在PE之間建 立MP-EBGP會話,並允許從入口到出口PE建立LSP。

從可擴充性角度來看,選項C是一個非常好的解決方案,是選擇同一SP多AS網路的途徑。

分段工藝路線的簡要概述 :

區段路由(SR)利用來源路由和通道正規化。節點通過一組受控指令(稱為段)引導資料包,方法是 使用SR報頭對資料包進行預置。段可以表示任何指令、拓撲或基於服務。SR允許透過任何拓撲路 徑和服務鏈強制執行流量,但只在SR網域的輸入節點維持每個流量的狀態。分段路由架構可以直接 應用到MPLS資料平面,轉發平面的變化很小。它需要對現有鏈路狀態路由協定進行次要擴展。分 段路由還可以使用新型路由擴展報頭應用於IPv6。

將網段編碼為MPLS標籤。有序的段清單被編碼為標籤的堆疊。要處理的區段位於堆疊的頂部。完

成區段後,相關標籤會從堆疊中彈出。 根據傳統MPLS轉發,分段路由MPLS資料平面操作包括推 送、交換和pop。在「段佈線」中定義以下段型別:

- 首碼段
- 鄰接段
- BGP對等網段
- BGP首碼段

### SR全域性塊

段路由全域性塊(SRGB)是在LSD中保留用於段路由的標籤值範圍。SRGB標籤值被指定為支援 SR的節點的字首段識別符號(SID),並且在整個域中具有全域性意義。

- SR標籤範圍不能從16,000以下開始。預設SR全域性塊為:16,000 24,000。
- SRGB配置不是特定於地址系列的,因為中定義的路由器功能TLV的「SR-Capabilities Sub-TLV」不是特定於地址系列的。
- 如果CLI導致擴展或移動預設SRGB,則要求重新載入即可,但前提是客戶端的標籤位於新範圍 內。
- 在配置SRGB之前,管理員需要確保為分段路由配置的標籤庫的一部分是空閒的,並且沒有被 任何其他MPLS LSD客戶端使用。

### SR對映伺服器

對映伺服器為部分或全部已知字首集中分配字首SID。路由器必須能夠充當對映伺服器、對映客戶 端,或同時充當這兩者。

- 對映伺服器是一種控制平面機制,其位置與BGP路由反射器類似
- 允許使用者配置非重疊SID對映條目, 以指定某些或所有字首的字首SID。
- ISIS在「SID/標籤繫結TLV」中通告本地SID對映策略
- 對映伺服器必須是可復原的, 應提供冗餘

對映伺服器的主要功能包括:

- 代表對映伺服器上配置的其他不支援SR的節點在IGP中通告「字首到SID」對映
- 啟用支援SR的節點與(不支援SR的)LDP節點互通, SR/LDP互通需要對映伺服器

### 對映客戶端

- 接收並解析遠端接收的SID/標籤繫結TLV,以建立遠端SID對映條目。使用遠端獲取和本地配置 的對映條目,構建不重疊的一致活動對映策略。
- IGP例項使用活動對映策略來計算部分或全部字首的字首SID。

本節幫助您瞭解和配置提供商網路之間使用SR功能網路對等/連線非SR功能網路的第3層虛擬專用 網路(VPN)服務。在本節中,您將學習如何配置RFC "4364"中定義的選項C和使用案例。

## 拓撲 — AS間選項C(帶路由反射器)

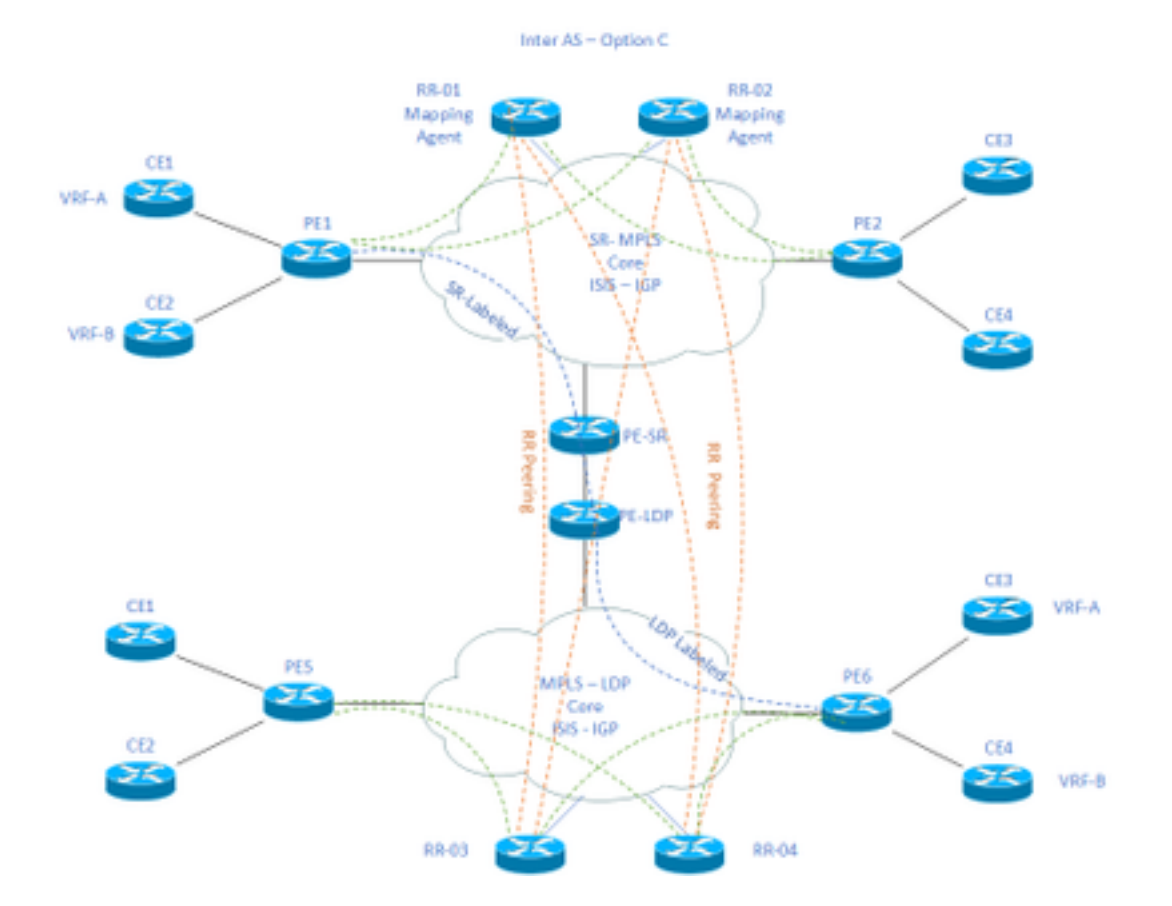

### 拓撲圖簡要概述

在拓撲圖的頂部,我們有一個啟用SR的網路,其中包含路由反射器、提供商邊緣路由器和客戶邊緣 路由器。

客戶邊緣路由器CE1和CE2分別具有VRF A和VRF B。這屬於AS 65002。

在拓撲圖的底部,我們有一個支援LDP的網路,其中包含路由反射器、提供商邊緣路由器和客戶邊 緣路由器。

客戶邊緣路由器CE3和CE4分別具有VRF A和VRF B。這屬於AS65001。

啟用SR和LDP的網路兩端的VRF A和VRF B需要相互通訊。

## IP定址方案

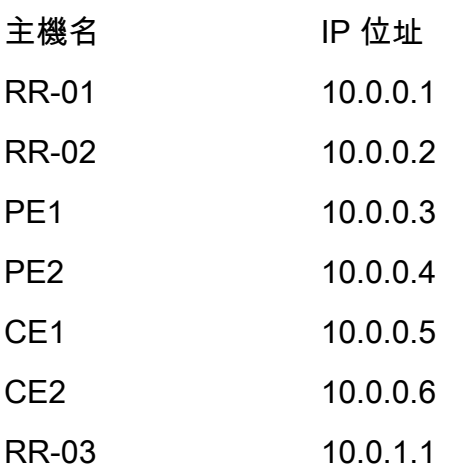

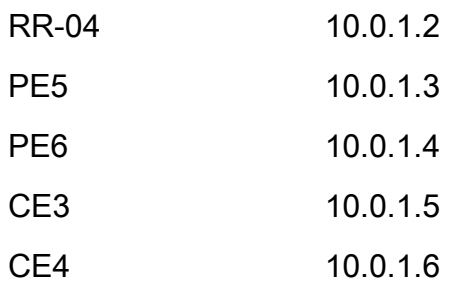

# 組態

描述了裝置的配置。

### RR-1

```
 segment-routing mpls
 ! 
 mapping-server
 !
 prefix-sid-map
  address-family ipv4
   10.0.0.1/32 index 200 range 10
  exit-address-family
 !
 !
```

```
interface Loopback0
 description Loopback0
 ip address 10.0.0.1 255.255.255.255
 ip router isis 65002
!
```
#### !

router isis 65002

net xx.xxxx.xxxx.xxxx.xx

metric-style wide

#### segment-routing mpls

segment-routing prefix-sid-map advertise-local

```
 !
```

```
router bgp 65002
```
bgp router-id 10.0.0.1

- neighbor 10.0.0.3 remote-as 65002
- neighbor 10.0.0.3 description rr client
- neighbor 10.0.0.3 update-source Loopback0
- neighbor 10.0.0.4 remote-as 65002
- neighbor 10.0.0.4 description rr client
- neighbor 10.0.0.4 update-source Loopback0
- neighbor 10.0.0.2 remote-as 65002
- neighbor 10.0.0.2 description iBGP peer
- neighbor 10.0.0.2 update-source Loopback0
- neighbor 10.0.1.1 remote-as 65001
- neighbor 10.0.1.1 ebgp-multihop 255
- neighbor 10.0.1.1 update-source Loopback0
- neighbor 10.0.1.2 remote-as 65001
- neighbor 10.0.1.2 ebgp-multihop 255
- neighbor 10.0.1.2 update-source Loopback0

```
 !
```

```
address-family ipv4
```
- neighbor 10.0.0.3 activate
- neighbor 10.0.0.3 route-reflector-client
- neighbor 10.0.0.4 activate
- neighbor 10.0.0.4 route-reflector-client
- neighbor 10.0.0.2 activate
- neighbor 10.0.1.1 activate
- neighbor 10.0.1.2 activate
- exit-address-family
- !
- neighbor 10.0.0.3 activate
- neighbor 10.0.0.3 send-community extended

neighbor 10.0.0.3 route-reflector-client

neighbor 10.0.0.4 activate

neighbor 10.0.0.4 send-community extended

neighbor 10.0.0.4 route-reflector-client

neighbor 10.0.0.2 activate

neighbor 10.0.0.2 send-community extended

neighbor 10.0.1.1 activate

neighbor 10.0.1.1 send-community both

neighbor 10.0.1.1 next-hop-unchanged

neighbor 10.0.1.2 activate

neighbor 10.0.1.2 send-community both

neighbor 10.0.1.2 next-hop-unchanged

exit-address-family

#### ! RR-2

```
segment-routing mpls
  ! 
 mapping-server
  !
 prefix-sid-map
   address-family ipv4
    10.0.0.2/32 index 200 range 10
   exit-address-family
  !
  !
```
interface Loopback0

description Loopback0

ip address 10.0.0.2 255.255.255.255

ip router isis 65002

```
!
```
!

```
router isis 65002
net xx.xxxx.xxxx.xxx.xx
 metric-style wide
  segment-routing mpls
  segment-routing prefix-sid-map advertise-local
  !
router bgp 65002
 bgp router-id 10.0.0.2
 neighbor 10.0.0.3 remote-as 65002
 neighbor 10.0.0.3 description rr client
 neighbor 10.0.0.3 update-source Loopback0
 neighbor 10.0.0.4 remote-as 65002
 neighbor 10.0.0.4 description rr client
 neighbor 10.0.0.4 update-source Loopback0
 neighbor 10.0.0.1 remote-as 65002
 neighbor 10.0.0.1 description iBGP peer
 neighbor 10.0.0.1 update-source Loopback0
 neighbor 10.0.1.1 remote-as 65001
 neighbor 10.0.1.1 ebgp-multihop 255
 neighbor 10.0.1.1 update-source Loopback0
 neighbor 10.0.1.2 remote-as 65001
 neighbor 10.0.1.2 ebgp-multihop 255
 neighbor 10.0.1.2 update-source Loopback0
  ! 
address-family ipv4
 neighbor 10.0.0.3 activate
 neighbor 10.0.0.3 route-reflector-client
```
neighbor 10.0.0.4 activate

```
 neighbor 10.0.0.4 route-reflector-client
 neighbor 10.0.0.1 activate
 neighbor 10.0.1.1 activate
 neighbor 10.0.1.2 activate
 exit-address-family
 !
```

```
 address-family vpnv4
```
neighbor 10.0.0.3 activate

neighbor 10.0.0.3 send-community extended

neighbor 10.0.0.3 route-reflector-client

neighbor 10.0.0.4 activate

neighbor 10.0.0.4 send-community extended

neighbor 10.0.0.4 route-reflector-client

neighbor 10.0.0.1 activate

neighbor 10.0.0.1 send-community extended

neighbor 10.0.1.1 activate

neighbor 10.0.1.1 send-community both

neighbor 10.0.1.1 next-hop-unchanged

neighbor 10.0.1.2 activate

neighbor 10.0.1.2 send-community both

neighbor 10.0.1.2 next-hop-unchanged

exit-address-family

#### ! PE-1

```
interface Loopback0
 description Loopback0
  ip address 10.0.0.3 255.255.255.255
 ip router isis 65002
```
vrf A # Define VRF A address-family ipv4 unicast import route-target 65000:1 ! export route-target 65000:1 ! ! vrf B # Define VRF B address-family ipv4 unicast import route-target 65000:2 ! export route-target 65000:2 ! ! router isis 65002 # ISIS Level 2 is-type level-2-only net xx.xxxx.xxxx.xxx.xx address-family ipv4 unicast metric-style wide advertise link attributes mpls traffic-eng level-2-only mpls traffic-eng router-id Loopback0 router-id Loopback0

segment-routing mpls sr-prefer

!

```
router bgp 65002 # BGP
 bgp router-id 10.0.0.3
 neighbor-group RR
 remote-as 65002
 update-source Loopback0
 address-family vpnv4 unicast
  !
  !
neighbor 10.0.0.1
 use neighbor-group RR
  !
 neighbor 10.0.0.2
 use neighbor-group RR
vrf A
 rd 65000:1
```
 address-family ipv4 unicast redistribute connected allocate-label all ! neighbor 10.0.0.5 # IP address of CE1 remote-as 61001 ebgp-multihop 255 update-source Loopback100 address-family ipv4 unicast ! vrf B rd 65000:2 address-family ipv4 unicast

```
 redistribute connected
  allocate-label all
  !
 neighbor 10.0.0.6 # IP address of CE2
  remote-as 61001
  ebgp-multihop 255
  update-source Loopback101
  address-family ipv4 unicast
  !
interface GigabitEthernet1 # Link to CE-01
vrf A
 ipv4 address x.x.x.x 255.255.255.0
!
interface GigabitEthernet2 # Link to CE-02
 vrf B
 ipv4 address x.x.x.x 255.255.255.0
!
segment-routing
global-block 16000 23999
!
RR-3
```

```
 description Loopback0
 ip address 10.0.1.1 255.255.255.255
 ip router isis 65001
router isis 65001
net xx.xxxx.xxxx.xxx.xx
```
interface Loopback0

!

!

metric-style wide

```
 segment-routing mpls
```
#### segment-routing prefix-sid-map advertise-local

```
 !
```

```
router bgp 65001
 bgp router-id 10.0.1.1
 neighbor 10.0.1.3 remote-as 65001
 neighbor 10.0.1.3 description rr client
 neighbor 10.0.1.3 update-source Loopback0
 neighbor 10.0.1.4 remote-as 65001
 neighbor 10.0.1.4 description rr client
 neighbor 10.0.1.4 update-source Loopback0
 neighbor 10.0.1.2 remote-as 65001
 neighbor 10.0.1.2 description iBGP peer
 neighbor 10.0.1.2 update-source Loopback0
 neighbor 10.0.0.1 remote-as 65002
 neighbor 10.0.0.1 ebgp-multihop 255
 neighbor 10.0.0.1 update-source Loopback0
 neighbor 10.0.0.2 remote-as 65002
 neighbor 10.0.0.2 ebgp-multihop 255
 neighbor 10.0.0.2 update-source Loopback0
  ! 
address-family ipv4
 neighbor 10.0.1.3 activate
 neighbor 10.0.1.3 route-reflector-client
 neighbor 10.0.1.4 activate
 neighbor 10.0.1.4 route-reflector-client
 neighbor 10.0.1.2 activate
 neighbor 10.0.0.1 activate
 neighbor 10.0.0.2 activate
  exit-address-family
```

```
 address-family vpnv4
```
neighbor 10.0.1.3 activate

```
 neighbor 10.0.1.3 send-community extended
```

```
 neighbor 10.0.1.3 route-reflector-client
```
neighbor 10.0.1.4 activate

neighbor 10.0.1.4 send-community extended

neighbor 10.0.1.4 route-reflector-client

neighbor 10.0.1.2 activate

neighbor 10.0.1.2 send-community extended

neighbor 10.0.0.1 activate

neighbor 10.0.0.1 send-community both

neighbor 10.0.0.1 next-hop-unchanged

neighbor 10.0.0.2 activate

neighbor 10.0.0.2 send-community both

neighbor 10.0.0.2 next-hop-unchanged

exit-address-family

!

### RR-4

```
interface Loopback0
 description Loopback0
 ip address 10.0.1.2 255.255.255.255
 ip router isis 65001
!
```
!

router isis 65001

net xx.xxxx.xxxx.xxx.xx

metric-style wide

```
 segment-routing mpls
```
#### segment-routing prefix-sid-map advertise-local

```
 !
```

```
router bgp 65001
 bgp router-id 10.0.1.2
 neighbor 10.0.1.3 remote-as 65001
 neighbor 10.0.1.3 description rr client
 neighbor 10.0.1.3 update-source Loopback0
 neighbor 10.0.1.4 remote-as 65001
 neighbor 10.0.1.4 description rr client
 neighbor 10.0.1.4 update-source Loopback0
 neighbor 10.0.1.1 remote-as 65001
 neighbor 10.0.1.1 description iBGP peer
 neighbor 10.0.1.1 update-source Loopback0
 neighbor 10.0.0.1 remote-as 65002
 neighbor 10.0.0.1 ebgp-multihop 255
 neighbor 10.0.0.1 update-source Loopback0
 neighbor 10.0.0.2 remote-as 65002
 neighbor 10.0.0.2 ebgp-multihop 255
 neighbor 10.0.0.2 update-source Loopback0
  ! 
address-family ipv4
 neighbor 10.0.1.3 activate
 neighbor 10.0.1.3 route-reflector-client
 neighbor 10.0.1.4 activate
 neighbor 10.0.1.4 route-reflector-client
 neighbor 10.0.1.1 activate
 neighbor 10.0.0.1 activate
 neighbor 10.0.0.2 activate
  exit-address-family
```

```
 address-family vpnv4
```
neighbor 10.0.1.3 activate

```
 neighbor 10.0.1.3 send-community extended
```

```
 neighbor 10.0.1.3 route-reflector-client
```
neighbor 10.0.1.4 activate

neighbor 10.0.1.4 send-community extended

neighbor 10.0.1.4 route-reflector-client

neighbor 10.0.1.1 activate

neighbor 10.0.1.1 send-community extended

neighbor 10.0.0.1 activate

neighbor 10.0.0.1 send-community both

neighbor 10.0.0.1 next-hop-unchanged

neighbor 10.0.0.2 activate

neighbor 10.0.0.2 send-community both

neighbor 10.0.0.2 next-hop-unchanged

exit-address-family

!

### PE-6

```
interface Loopback0
 description Loopback0
 ip address 10.0.1.3 255.255.255.255
 ip router isis 65001
!
vrf A # Define VRF A
 address-family ipv4 unicast
 import route-target
```
65000:1

```
 export route-target
  65000:1
 !
vrf B # Define VRF B
 address-family ipv4 unicast
 import route-target
  65000:2
  !
 export route-target
  65000:2
 !
router isis 65001 
 is-type level-2-only
net xx.xxxx.xxxx.xxx.xx
 address-family ipv4 unicast
 metric-style wide
 advertise link attributes
 mpls traffic-eng level-2-only
 mpls traffic-eng router-id Loopback0
 router-id Loopback0
 segment-routing mpls sr-prefer
  !
router bgp 65001 
 bgp router-id 10.0.1.3
 neighbor-group RR
```
remote-as 65002

update-source Loopback0

```
 address-family vpnv4 unicast
  !
  !
neighbor 10.0.1.1
 use neighbor-group RR
  !
  neighbor 10.0.1.2
  use neighbor-group RR
vrf A
 rd 65000:1
  address-family ipv4 unicast
  redistribute connected
  allocate-label all
  !
 neighbor 10.0.1.5 # IP address of CE3
  remote-as 61001
   ebgp-multihop 255
   update-source Loopback100
   address-family ipv4 unicast
   !
vrf B
 rd 65000:2
  address-family ipv4 unicast
  redistribute connected
  allocate-label all
  !
  neighbor 10.0.1.6 # IP address of CE4
   remote-as 61001
   ebgp-multihop 255
   update-source Loopback101
   address-family ipv4 unicast
```
!

```
interface GigabitEthernet1 # Link to CE3
vrf A
 ipv4 address x.x.x.x 255.255.255.0
!
interface GigabitEthernet2 # Link to CE4
 vrf B
 ipv4 address x.x.x.x 255.255.255.0
!
```
# 相關資訊

- 技術支援與文件 Cisco Systems
- <https://tools.ietf.org/html/rfc8661>
- <https://tools.ietf.org/html/rfc4659>
- <https://tools.ietf.org/html/rfc4364>
- <https://tools.ietf.org/html/draft-ietf-spring-segment-routing-ldp-interop-08>
- <https://tools.ietf.org/html/draft-ietf-isis-segment-routing-extensions-19>
- [https://tools.ietf.org/html/draft-ietf-spring-segment-routing-ldp-interop-15#ref-I-D.ietf-isis-](https://tools.ietf.org/html/draft-ietf-spring-segment-routing-ldp-interop-15#ref-I-D.ietf-isis-segment-routing-extensions) [segment-routing-extensions](https://tools.ietf.org/html/draft-ietf-spring-segment-routing-ldp-interop-15#ref-I-D.ietf-isis-segment-routing-extensions)
- <https://learningnetwork.cisco.com/s/question/0D53i00000Ksqy9CAB/interas-option-c>

### 關於此翻譯

思科已使用電腦和人工技術翻譯本文件,讓全世界的使用者能夠以自己的語言理解支援內容。請注 意,即使是最佳機器翻譯,也不如專業譯者翻譯的內容準確。Cisco Systems, Inc. 對這些翻譯的準 確度概不負責,並建議一律查看原始英文文件(提供連結)。